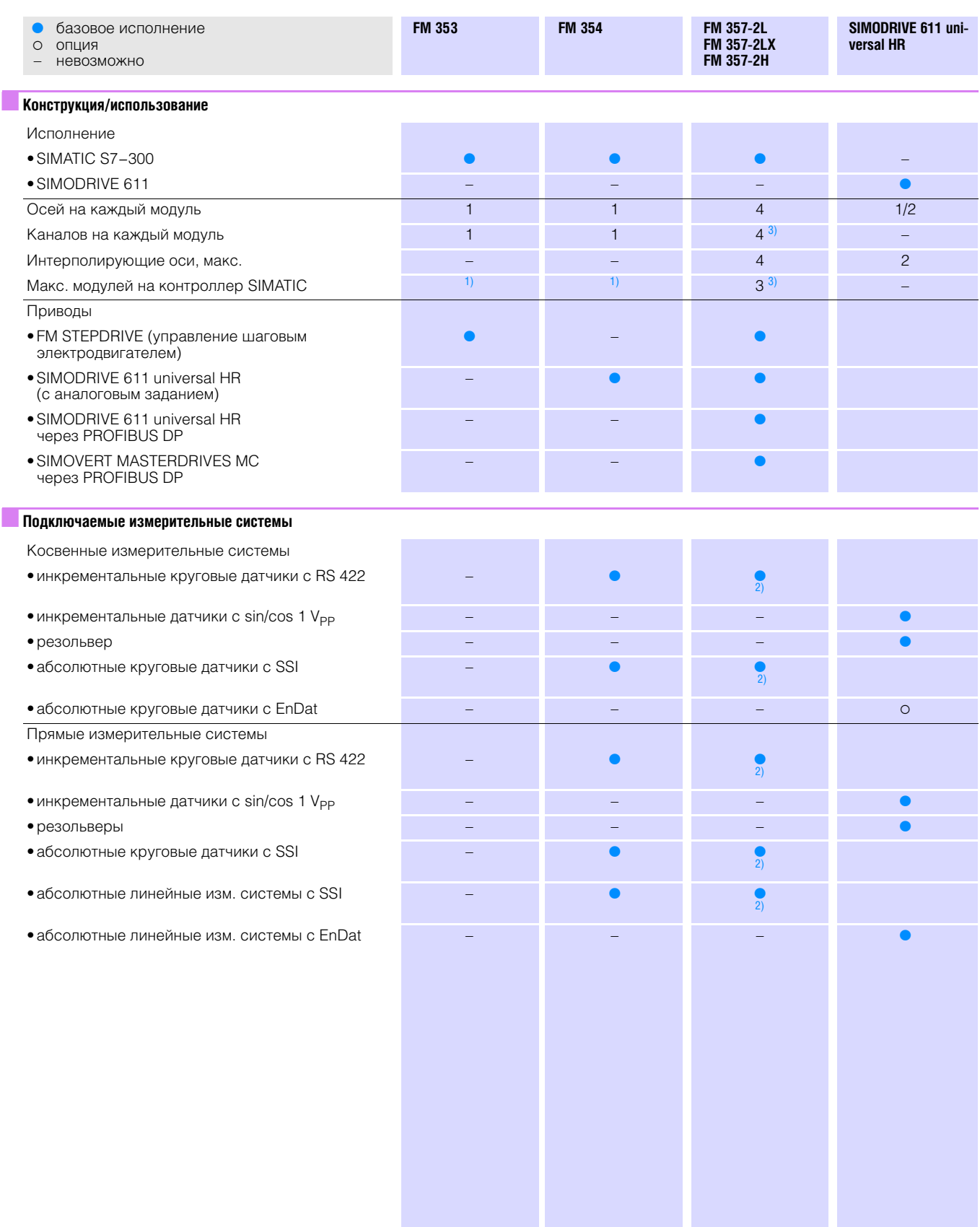

1) В зависимости от требований и расширения держеталя модулей.<br>2) И в комбинации с шаговым приводом.<br>3) Для FM 357-2Н только 1.

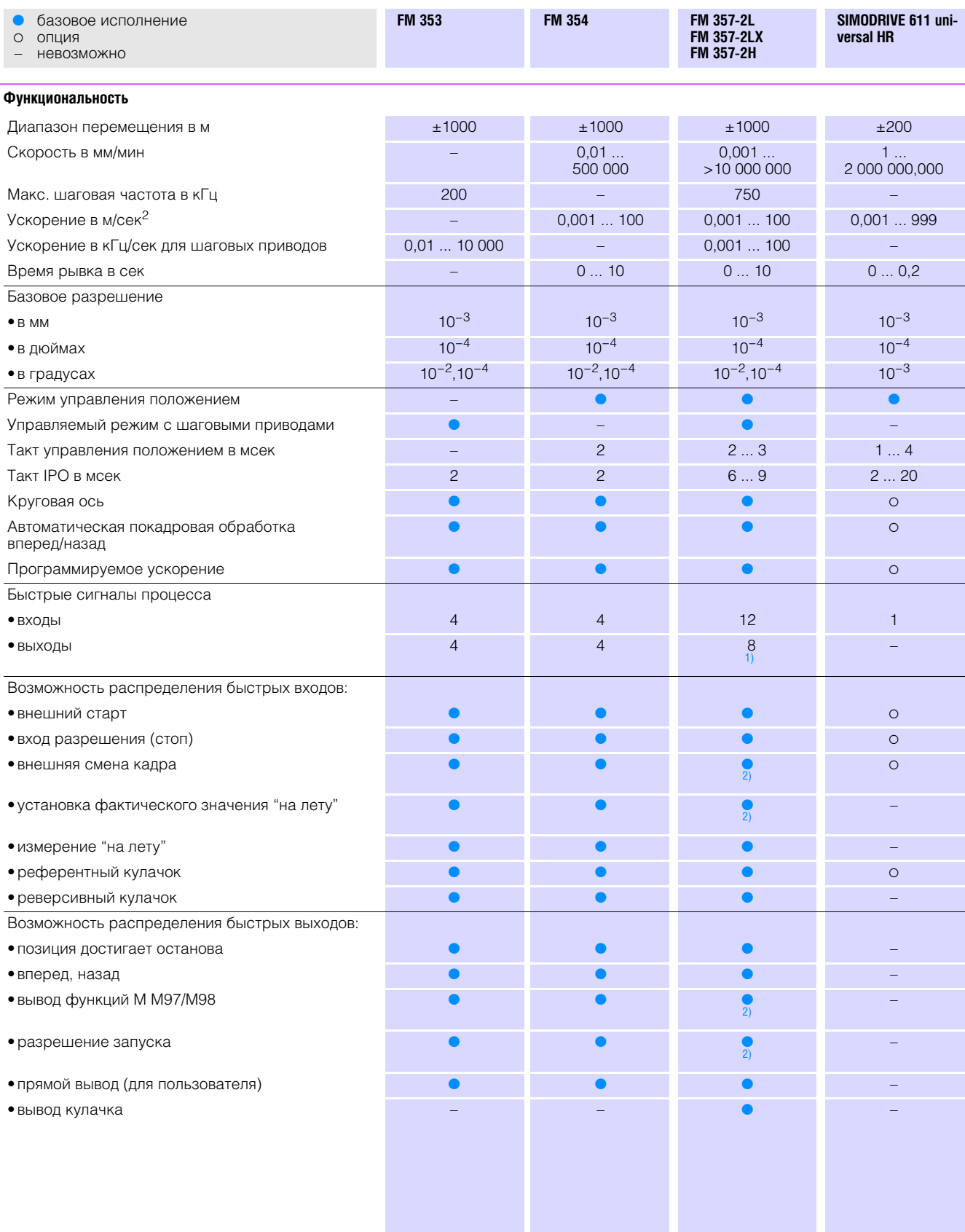

1) Возможность расширения через локальный сегмент шины.<br>2) Через синхронные действия.

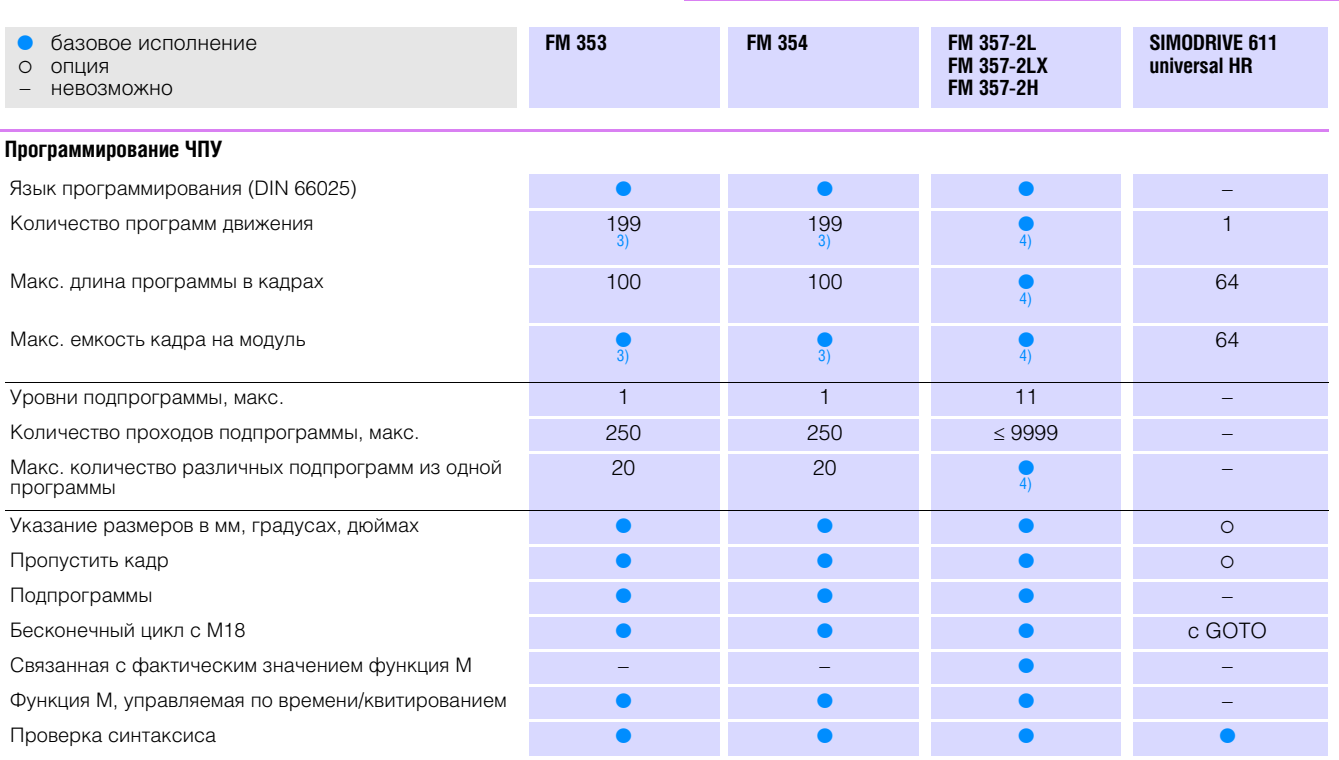

#### Коммуникация

L.

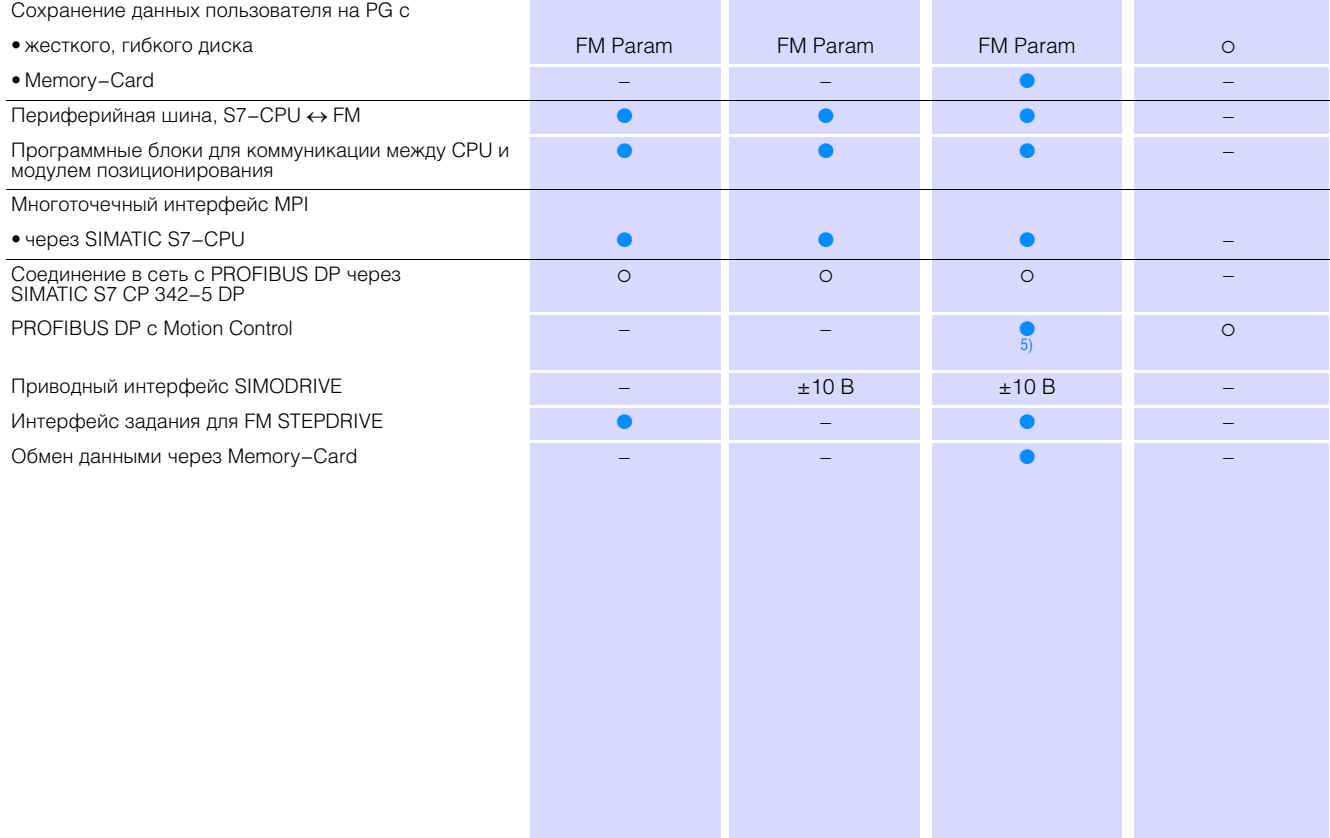

3) Ограничение через программную память (16 кбайт).<br>4) Ограничение через программную память (770 кбайт).<br>5) Не подходит при использовании НТ 6 с FM 357-2Н.

T.

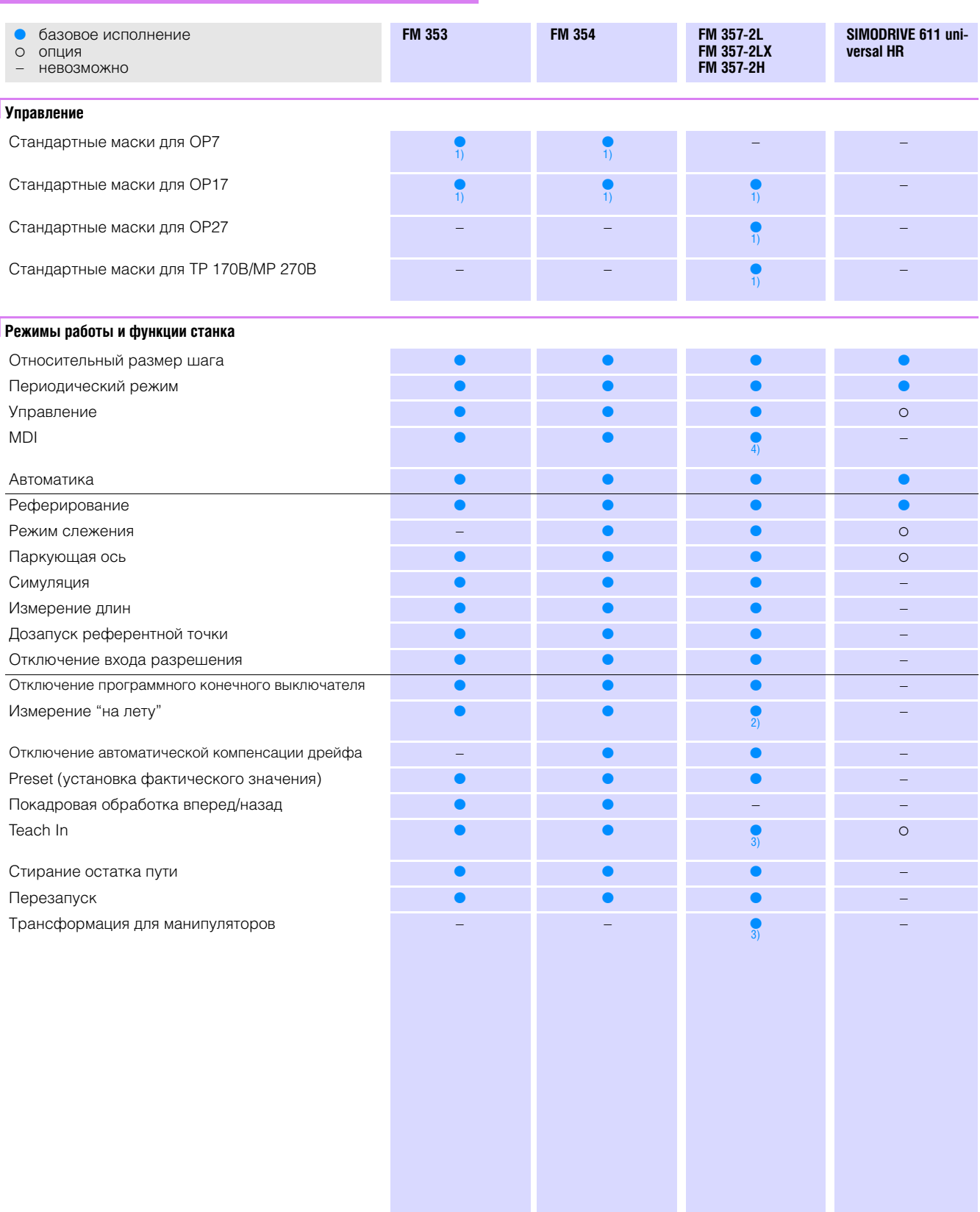

1) Входит в пакет проектирования.<br>2) Не для FM 357-2L.<br>3) Для FM 357-2H.<br>4) Только через маску ввода в эксплуатацию.

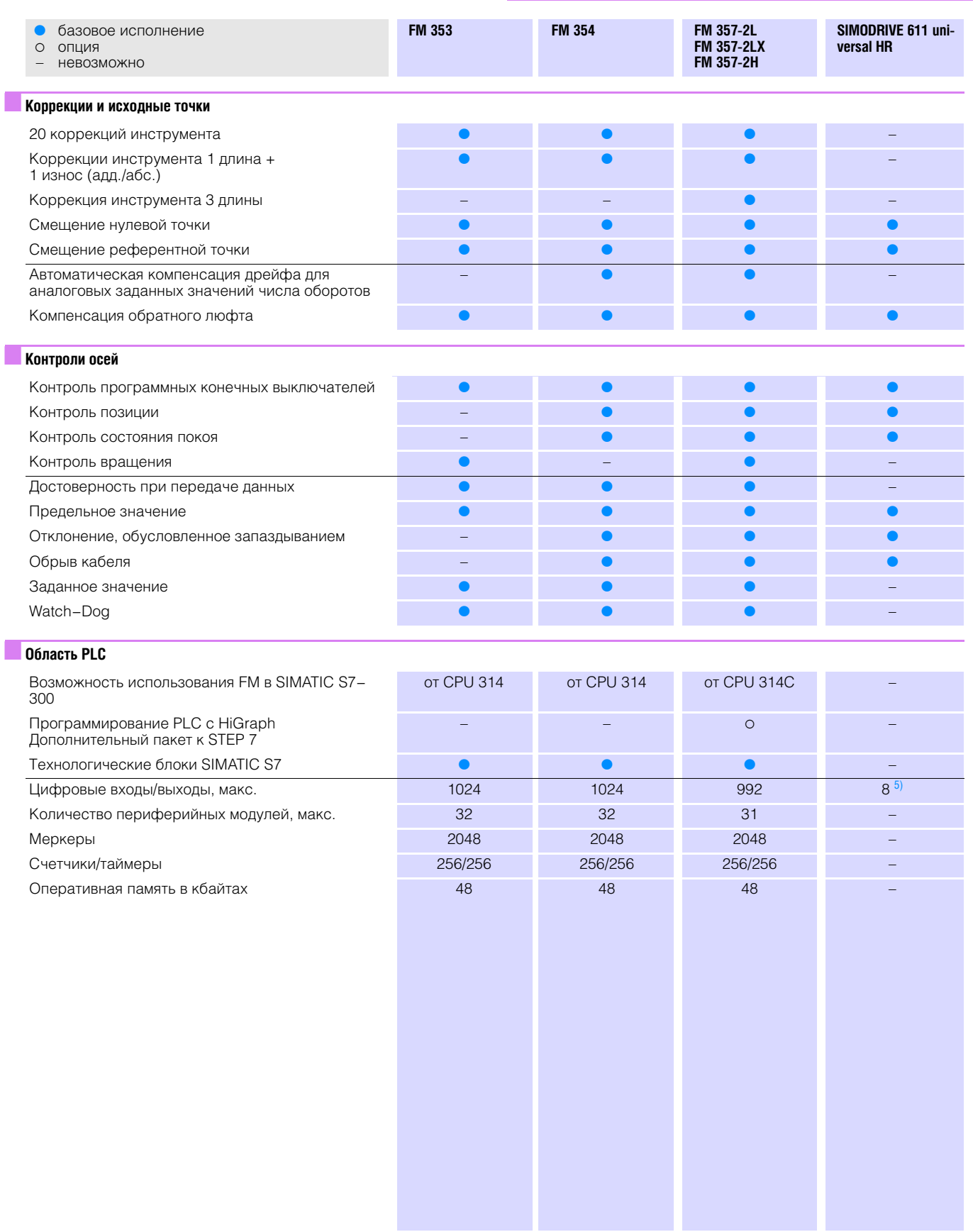

П

Г

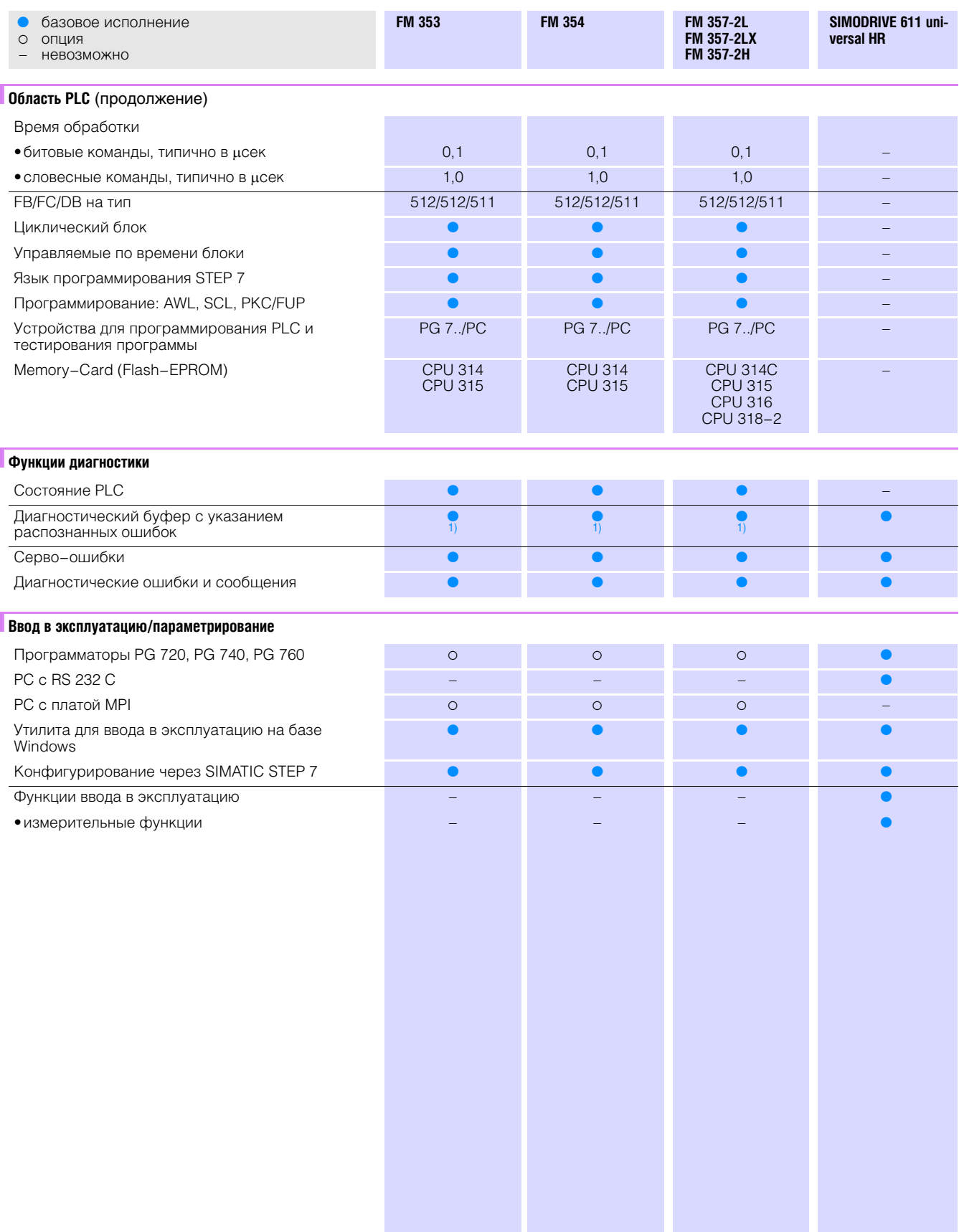

#### 1) Последние пять событий.

Г

Г